Subject: Re: Slum data Posted by [Liz-DHS](https://userforum.dhsprogram.com/index.php?t=usrinfo&id=9) on Mon, 28 Aug 2017 19:51:22 GMT [View Forum Message](https://userforum.dhsprogram.com/index.php?t=rview&th=6224&goto=12986#msg_12986) <> [Reply to Message](https://userforum.dhsprogram.com/index.php?t=post&reply_to=12986)

## Dear User,

We have a series of YouTube videos which will visually aid you in the downloading of the data. Part I: Registering for DHS Datasets: https://www.youtube.com/watch?v=KBKpudtrv4E Part II: Downloading DHS Datasets: https://www.youtube.com/watch?v=NwSN95SkbqI Part III: Opening DHS Datasets in STATA, SPSS, and SAS: https://www.youtube.com/watch?v=neIMrOd1kkM NFHS-1 had no data on slums. NFHS-2 only had data on slums in Mumbai. NFHS-3 had data on slums in eight cities (Mumbai, Delhi, Kolkata, Chennai, Hyderabad, Nagpur, Indore, and Meerut) For NFHS-3 SHSLUMC Slum designation by census (used in survey sample) household SHSLUMS Slum designation by supervisor (observed during fieldwork) household SSLUMC Slum designation by census (used in survey sample) individual woman SSLUMS Slum designation by supervisor (observed during fieldwork) individual woman

SMSLUMC Slum designation by census (used in survey sample) individual man SMSLUMS Slum designation by supervisor (observed during fieldwork) individual man

You will need to look at your questionnaires contained in the appendix of the final reports and also work with the Standard Recode Manual http://

www.dhsprogram.com/publications/publication-DHSG4-DHS-Questi onnaires-and-Manuals.cfm

Thank you!

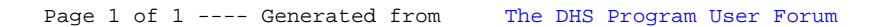